## **Issues**

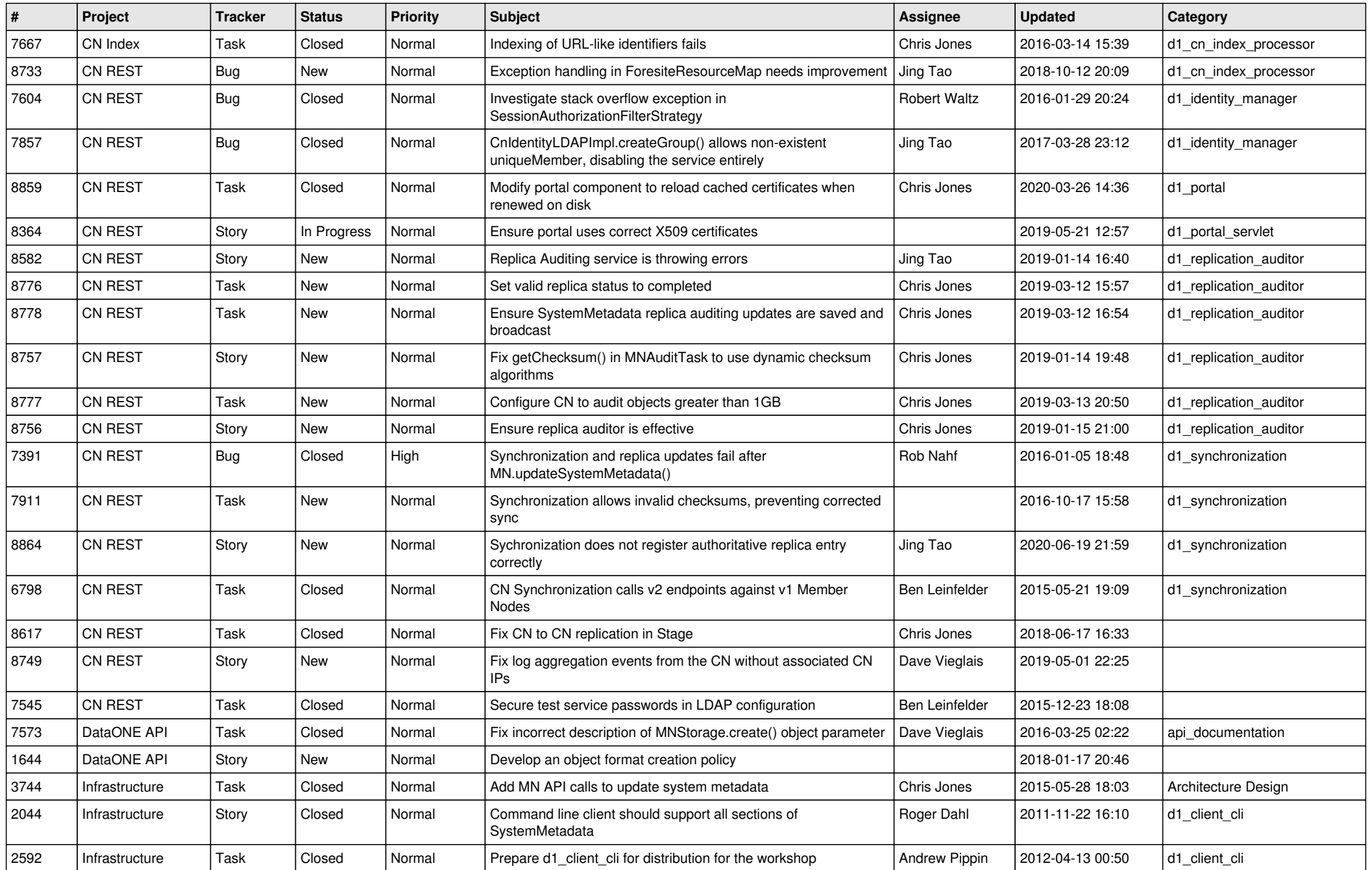

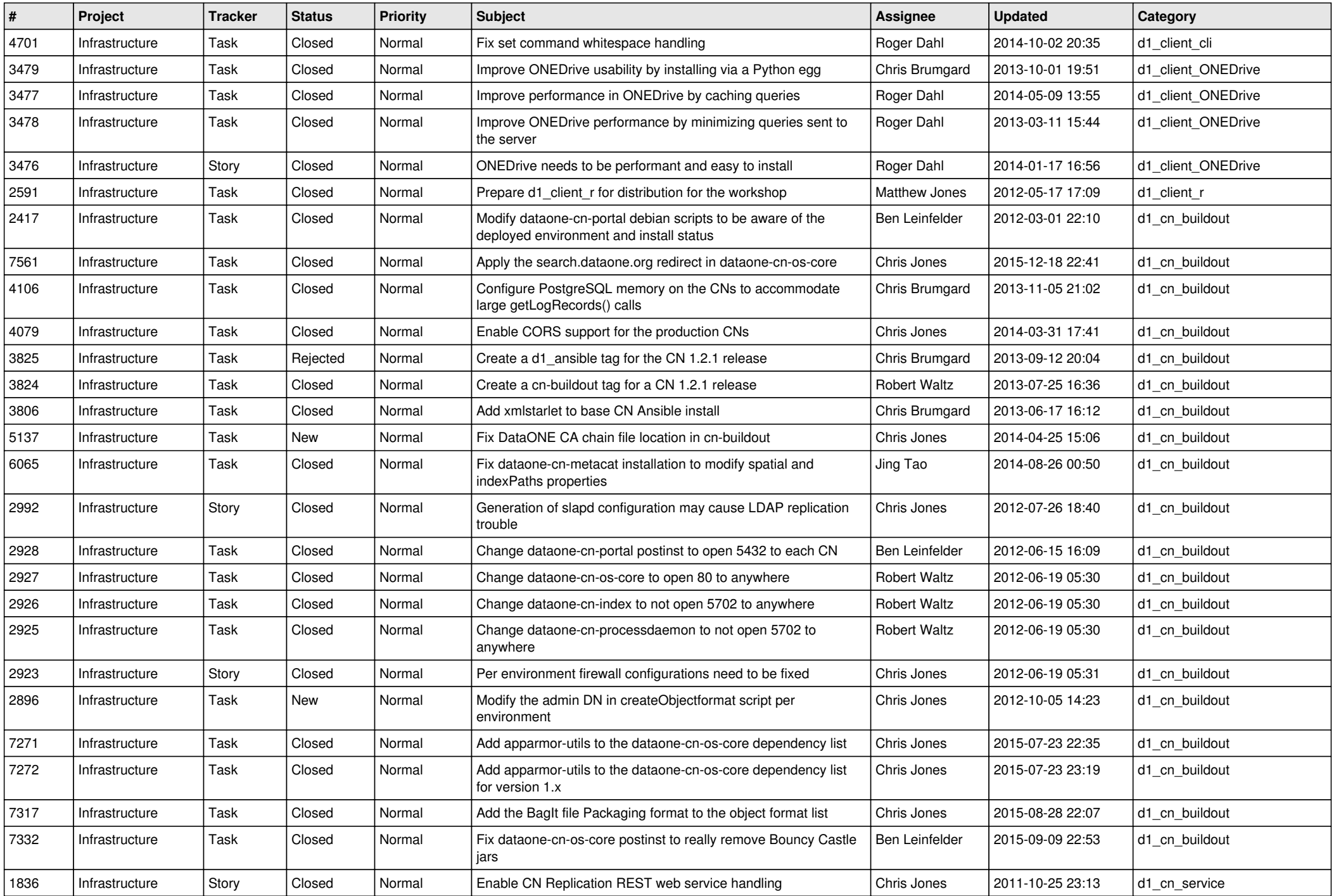

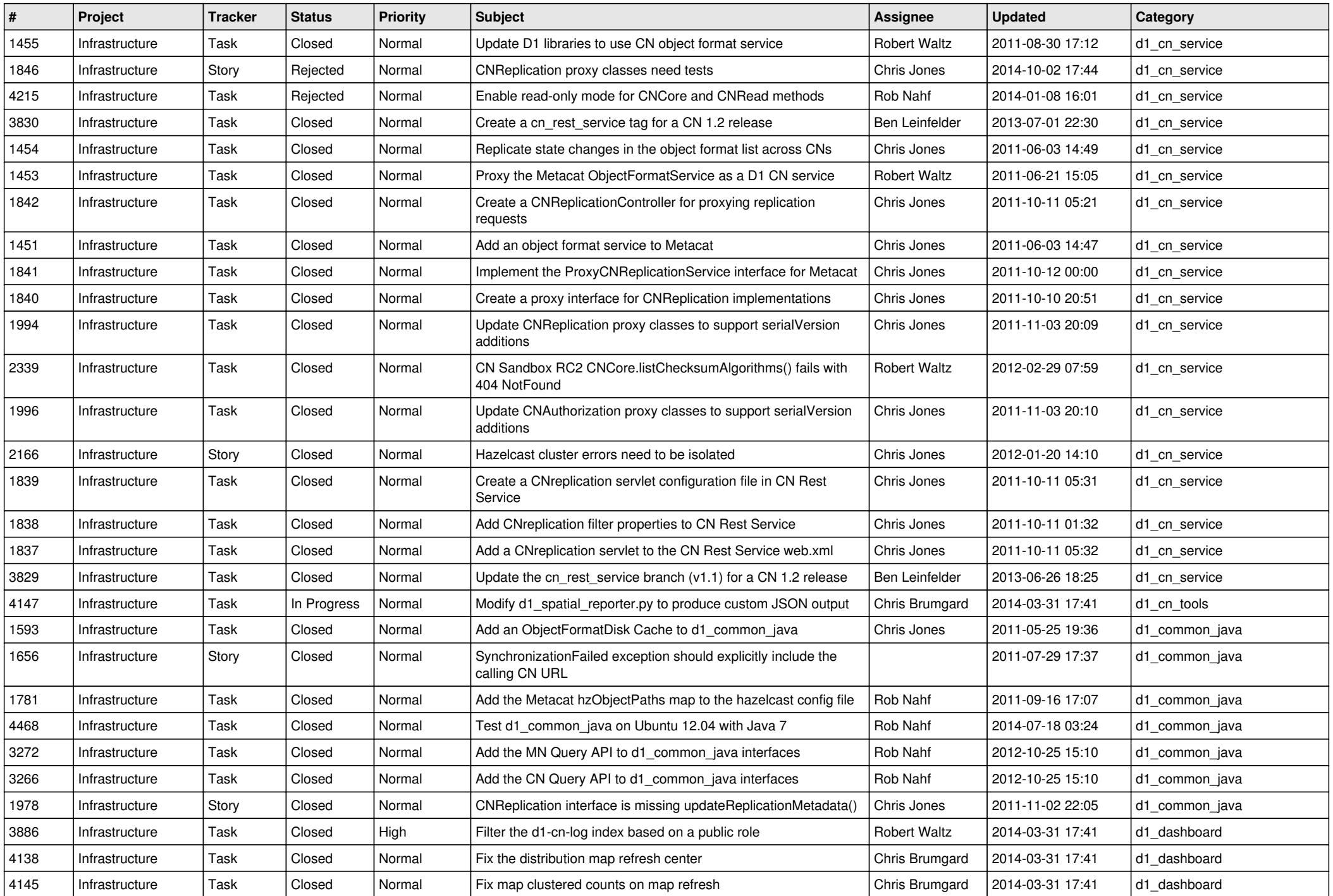

![](_page_3_Picture_601.jpeg)

![](_page_4_Picture_543.jpeg)

![](_page_5_Picture_590.jpeg)

![](_page_6_Picture_564.jpeg)

![](_page_7_Picture_536.jpeg)

![](_page_8_Picture_586.jpeg)

![](_page_9_Picture_545.jpeg)

![](_page_10_Picture_524.jpeg)

![](_page_11_Picture_505.jpeg)

![](_page_12_Picture_506.jpeg)

![](_page_13_Picture_521.jpeg)

![](_page_14_Picture_516.jpeg)

![](_page_15_Picture_81.jpeg)